## How to remove hyperlink ms word 2007

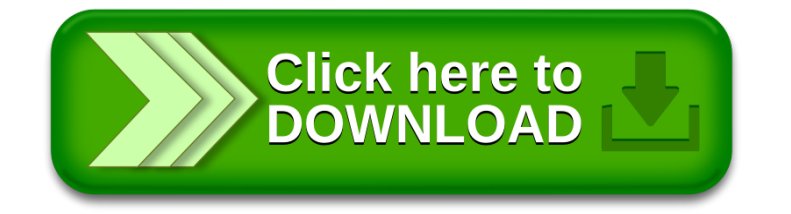